## **The grammar of report structure tree**

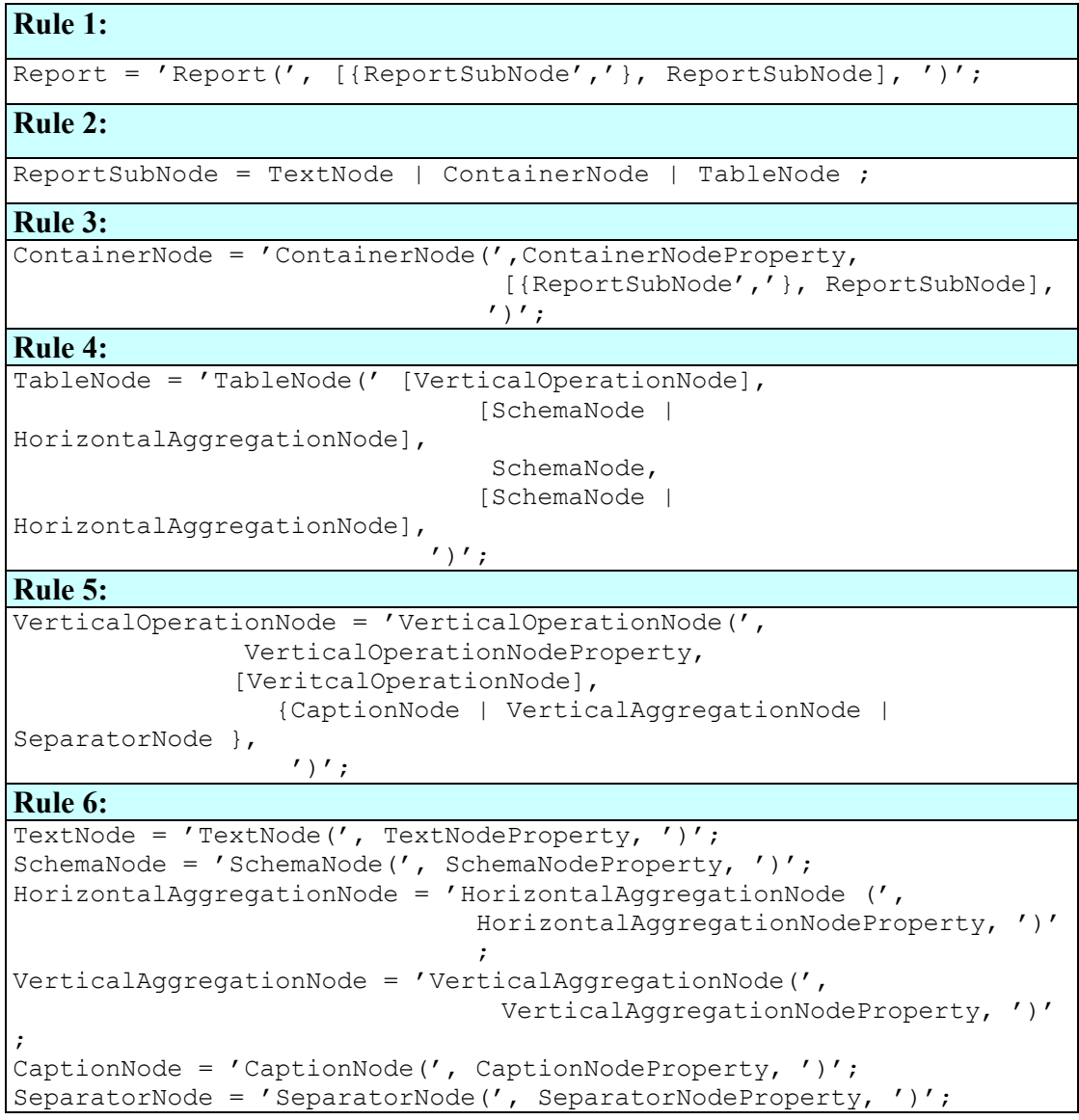